Jungle

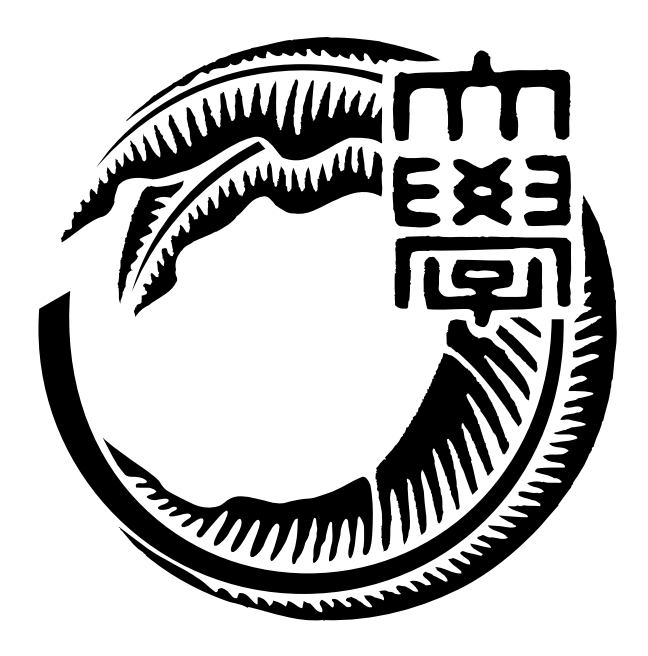

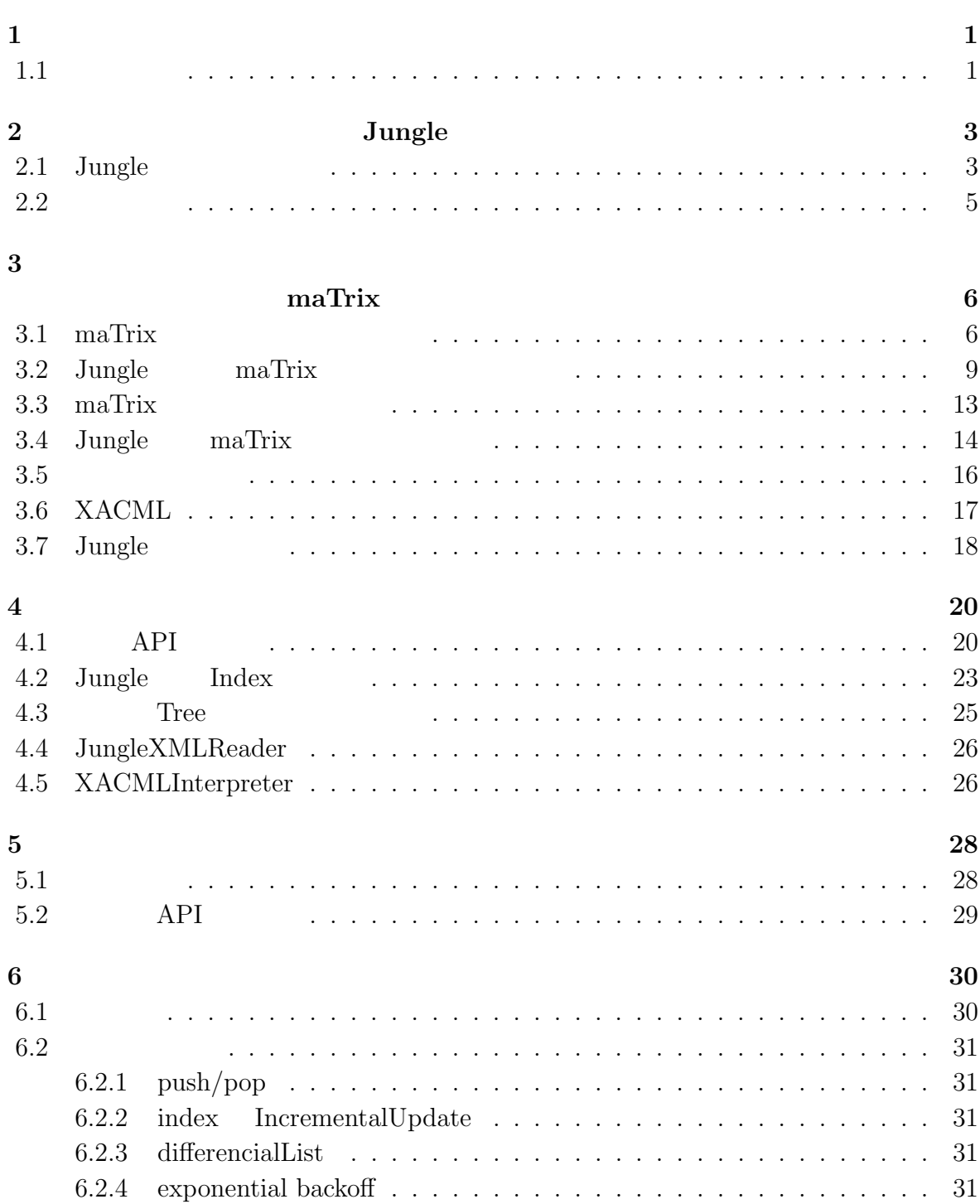

### i

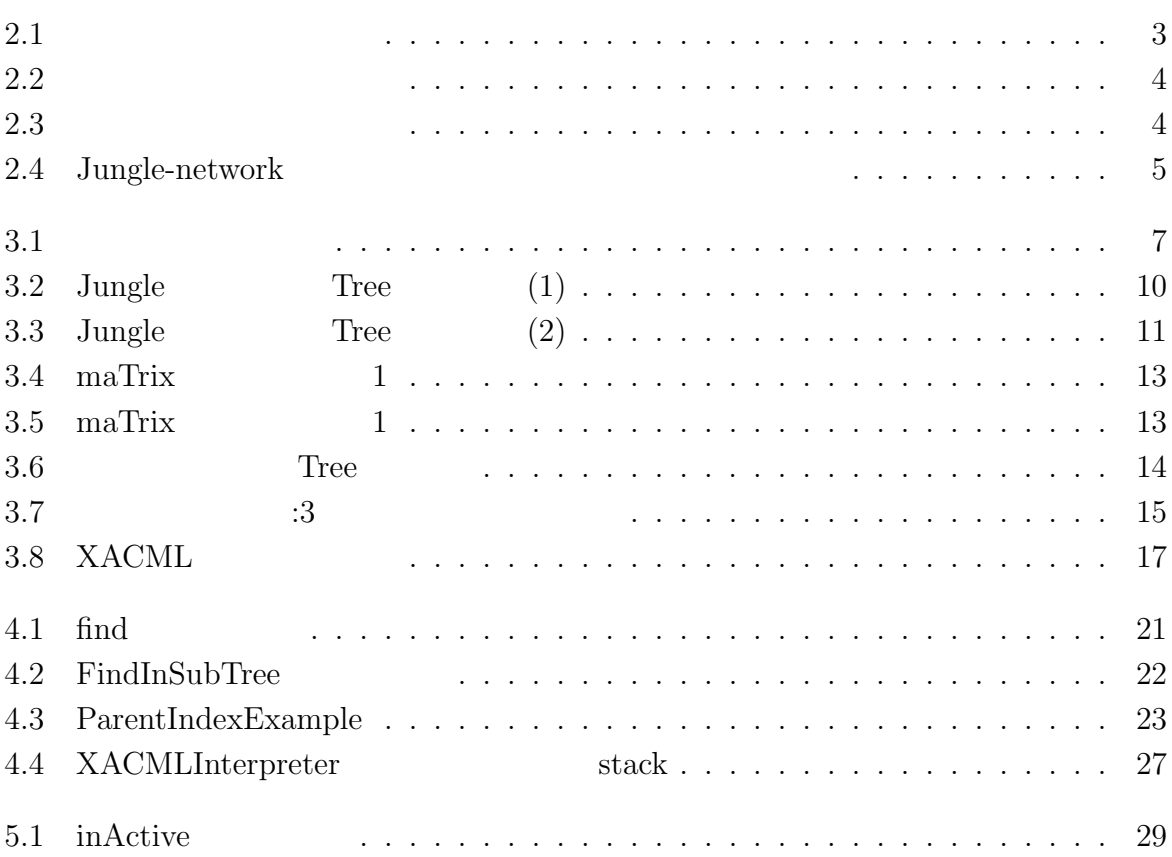

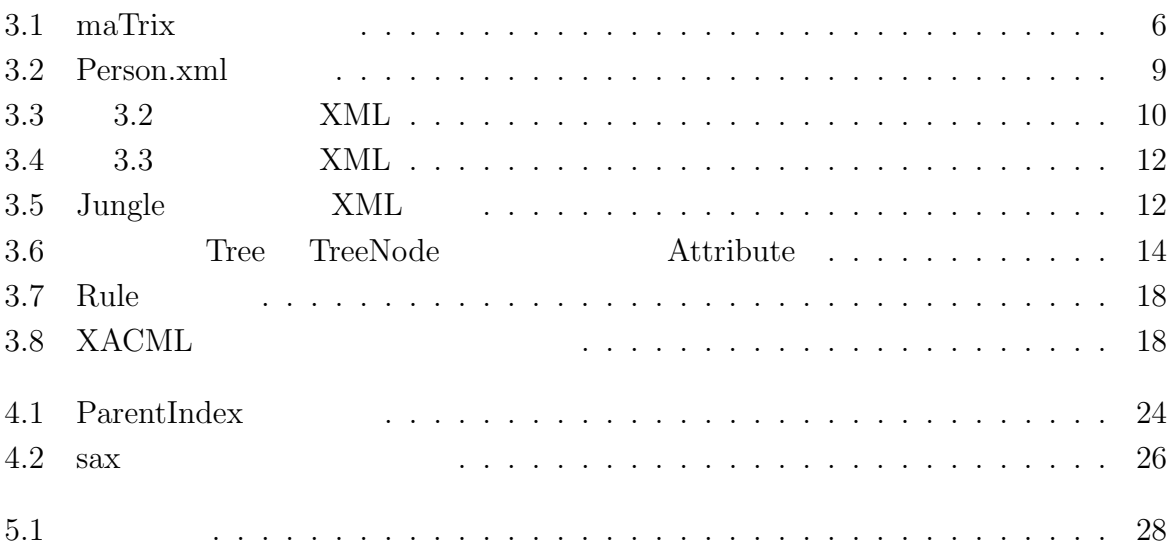

# $\mathbf 1$

 $1.1$ 

node node  $\Box$ 

 $RDB$ 

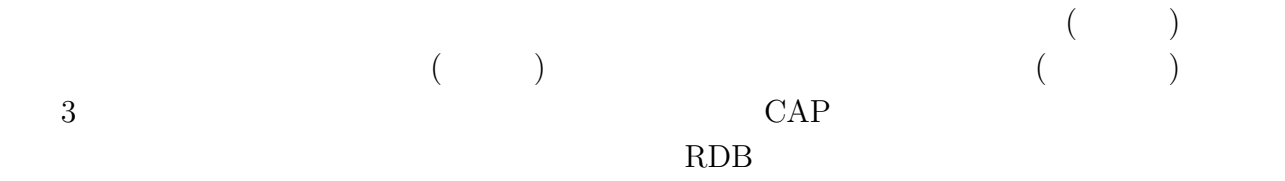

 $\rm{Jungle}$ 

 $J$ ungle  $\alpha$ 

 $J$ ungle

 $\rm{Jungle}$ 

 $\begin{array}{c} \text{Symphonies} \end{array}$ maTrix Jungle API  $DB$ 

# **2**章 分散木構造データベース**Jungle**

 $\rm{Jungle}$ 

 $\rm{Jungle}$ 

# **2.1** Jungle

 $J$ ungle  $\alpha$ 

 $(2.1)$ 

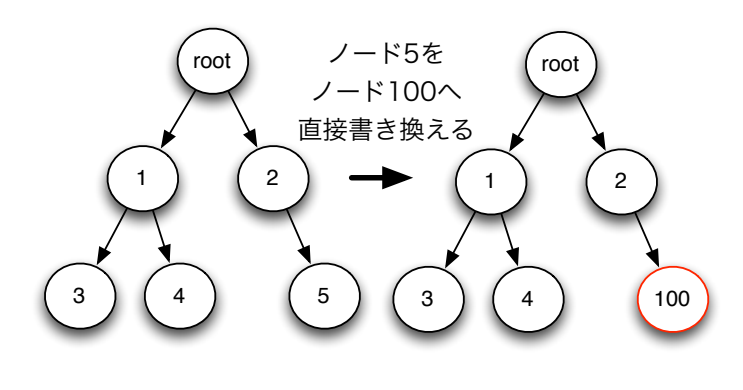

 $2.1$ :

 $(2.2)$ 

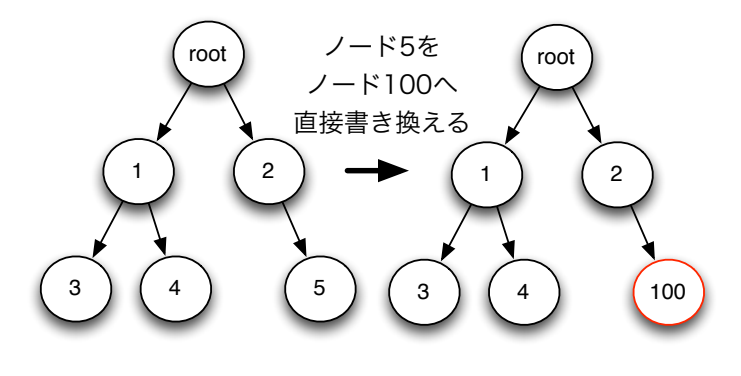

 $2.2:$ 

 $(2.3)$ 

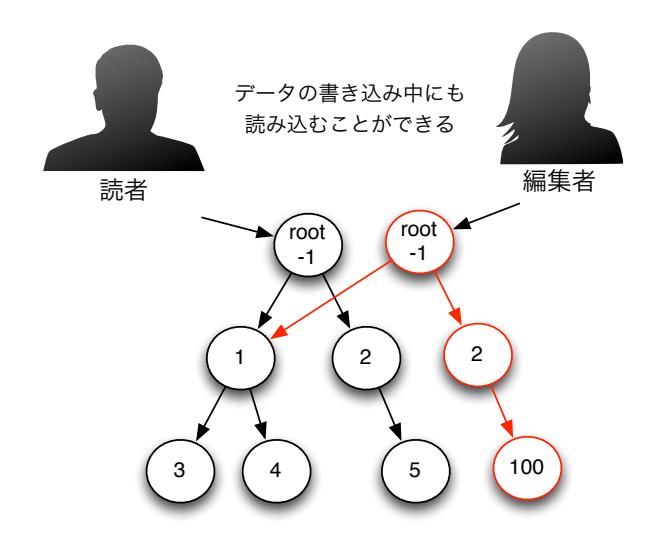

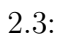

Tree

## $2.2$

Jungle Alice

Alice 2009年 - Alice 2009年 - 2009年 - 2009年 - 2009年 - 2009年 - 2009年 - 2009年 - 2009年 - 2009年 - 2009年 - 2009年 - 2009年 - 2009年 - 2009年 - 2009年 - 2009年 - 2009年 - 2009年 - 2009年 - 2009年 - 2009年 - 2009年 - 2009年 - 2009年 - 2009年 - 20

#### $\rm{Jungle}$

 $\text{RootNode} \tag{2.4}$ 

 $Merge$ 

server node2 server node0 server node1 server node3 server node4 1 1  $3 \times 3$  $4$  // \ \ 4 Merge  $\big)$  2

2.4: Jungle-network

**3**章 組織中の許認可管理

# maTrix

maTrix Symphonies

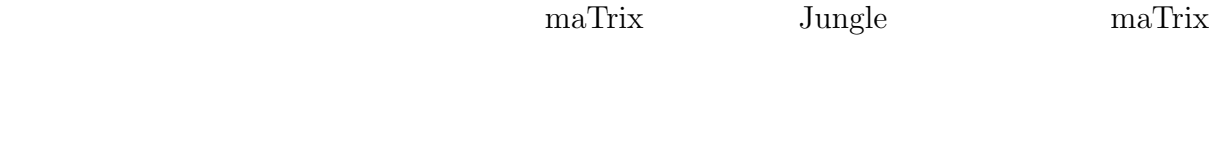

## **3.1 maTrix**

matrix  $(3.1)$ 

 $3.1:$  maTrix

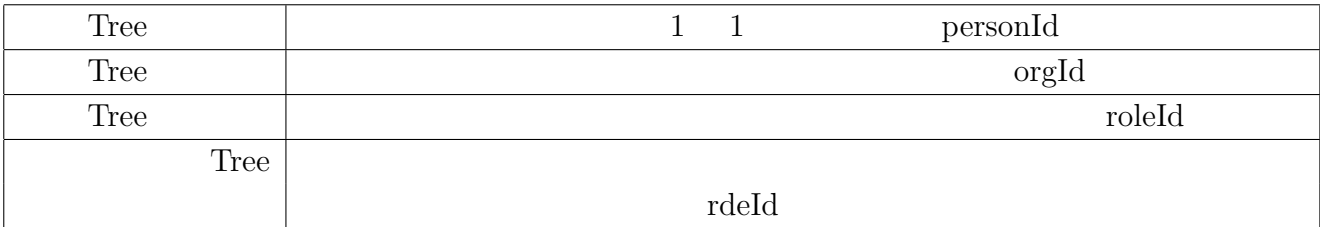

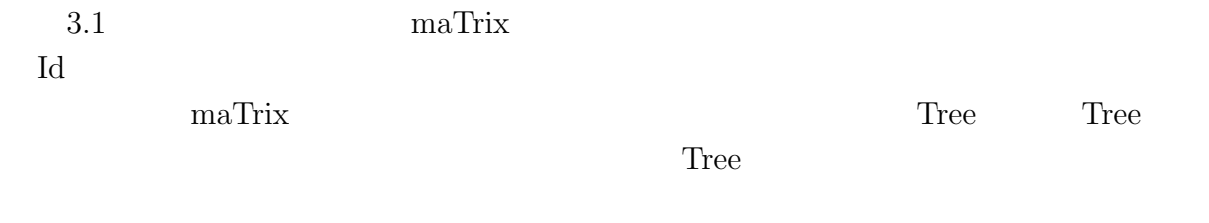

maTrix  $(3.1)$ 

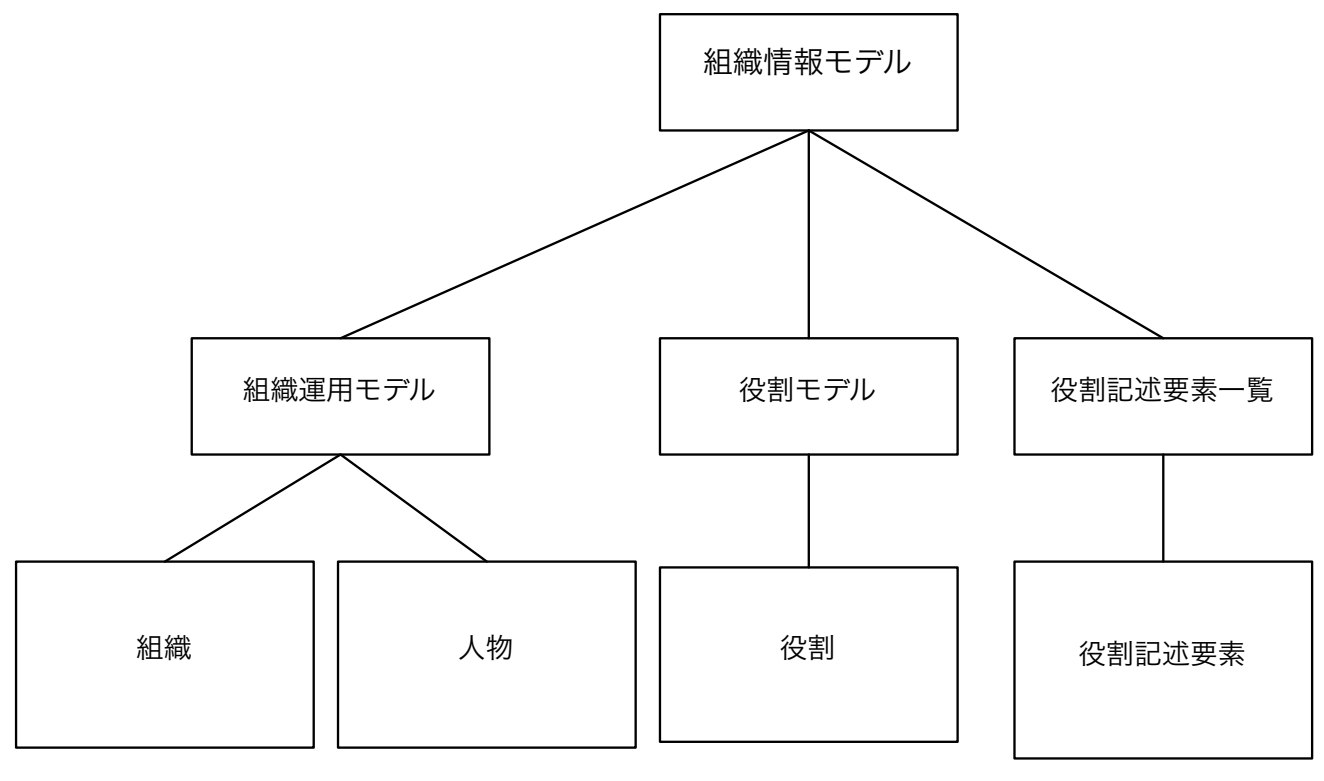

 $3.1$ :

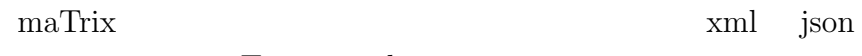

 $\begin{array}{lll} \text{Tree} & \text{xml} & \text{1} \end{array}$ 

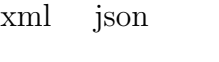

```
<Persons>
<Person id="p:1" type="Person">
<accountId>a:26</accountId>
<lastName> </lastName>
\langlename\rangle \langle/name\rangle<nameReading>
</nameReading>
</nameReading>
</nameReading>
<roleRefIds>r:10 r:34</roleRefId>
</roleRefIds>
<parentOrganizations type="OrganizationMappedByRole">
<OrganizationMappedByRole type="OrganizationMappedByRole">
<organizationRefId>o:2</organizationRefId>
<roleRefId>r:10</roleRefId>
</OrganizationMappedByRole>
<OrganizationMappedByRole type="OrganizationMappedByRole">
<organizationRefId>o:11</organizationRefId>
<roleRefId>r:34</roleRefId>
</OrganizationMappedByRole>
</parentOrganizations>
<priorities type="PriorityMappedByRole">
<PriorityMappedByRole type="PriorityMappedByRole">
<priority>0</priority>
<roleRefId>r:10</roleRefId>
</PriorityMappedByRole>
<PriorityMappedByRole type="PriorityMappedByRole">
<priority>1</priority>
<roleRefId>r:34</roleRefId>
</PriorityMappedByRole>
</priorities>
</Person>
</Persons>
```
**✓ ✏**

**✒ ✑**

### $3.2:$  Person.xml

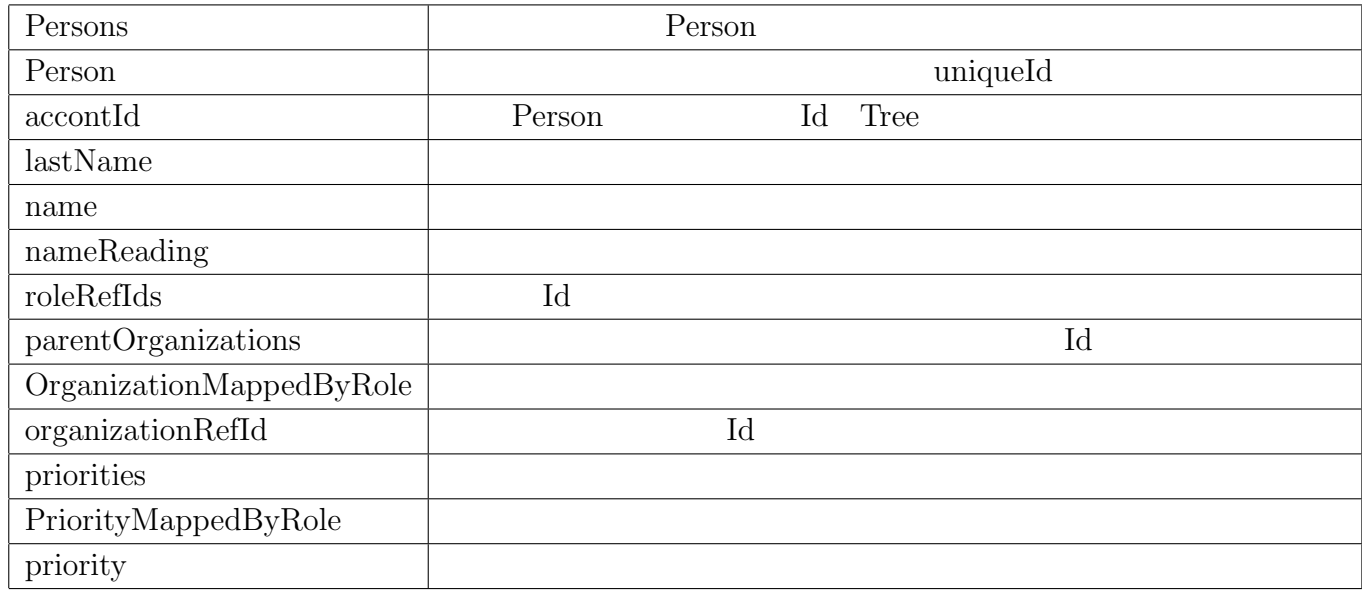

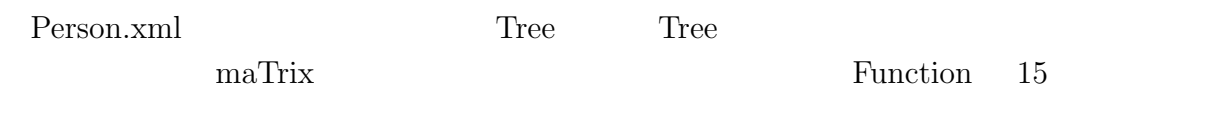

# 3.2 Jungle maTrix

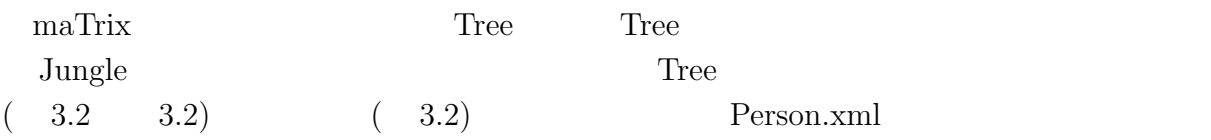

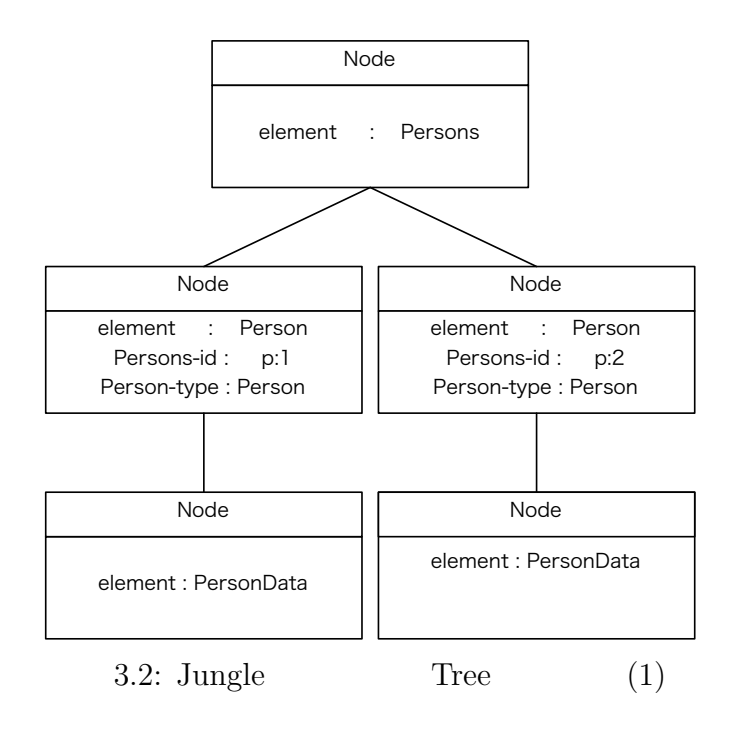

 $3.3: 3.2 \t XML$ 

<Persons>  $\langle$ Person id="p:1" type="Person"> <PersonData> </PersonData> </Person> <Person id="p:2" type="Person"> <PersonData> </PersonData> </Person> </Persons>

3.2 3.3 Jungle 5.3 Jungle 5.3 Jungle 5.3 Jungle 5.3 Jungle 5.3 Jungle 5.4 TreeNode 5.4 String,  $\begin{minipage}{0.9\linewidth} \textbf{Value} & \textbf{Attribute>} \\ \textbf{Value} & \textbf{Value} \\ \textbf{Value} & \textbf{Value} \end{minipage}$  $\langle$  Key "element", Value " $\langle$  "> $\langle$  Key " 素名-属性名", Value "属性値">で格納する。属性格納時の Key を、"要素名-属性名"にし には、それでは、それには、<br>
は、それに該当事人の人は、<br>
は、それに該当事人の人は、<br>
は、 key " - "

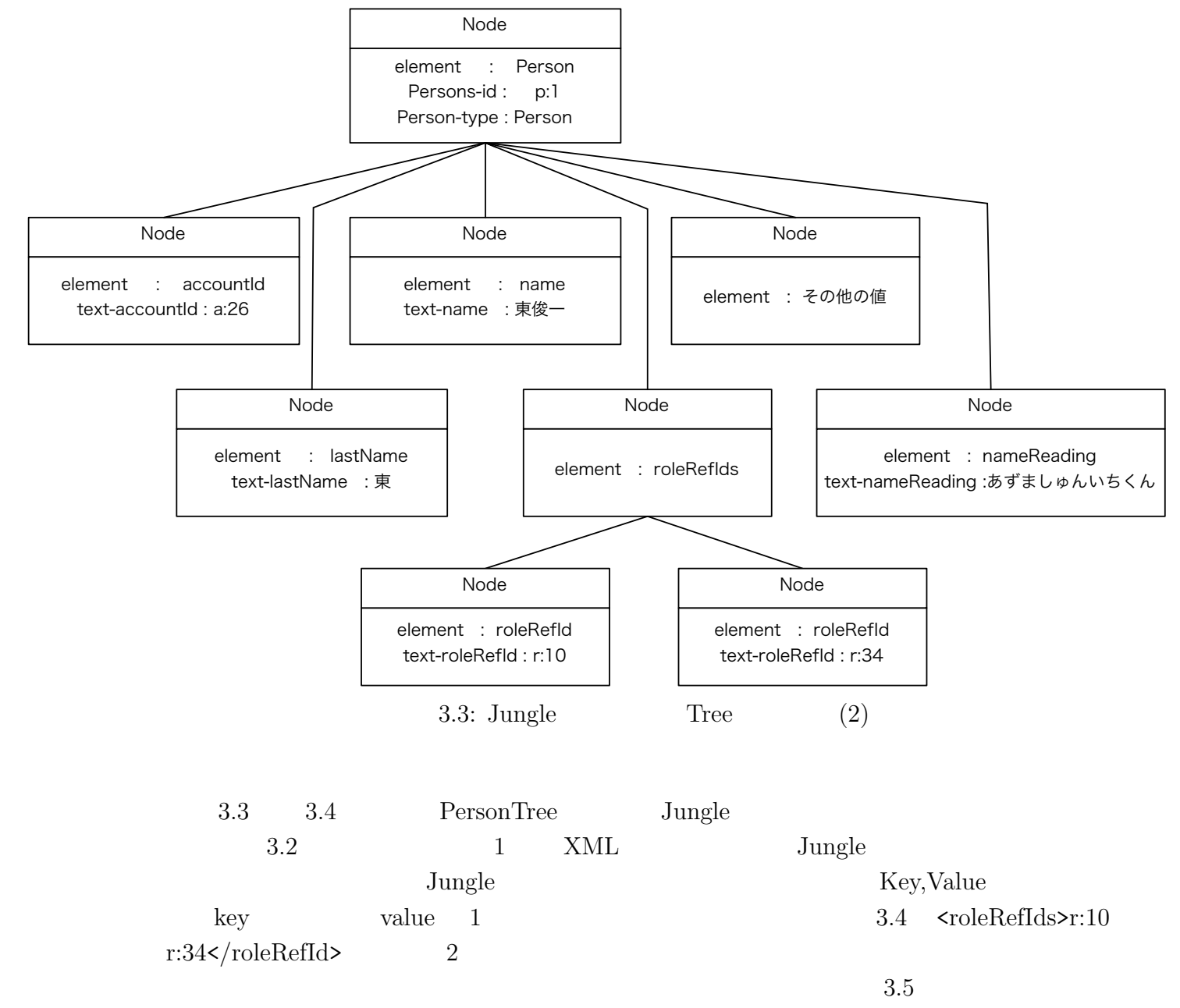

Jungle

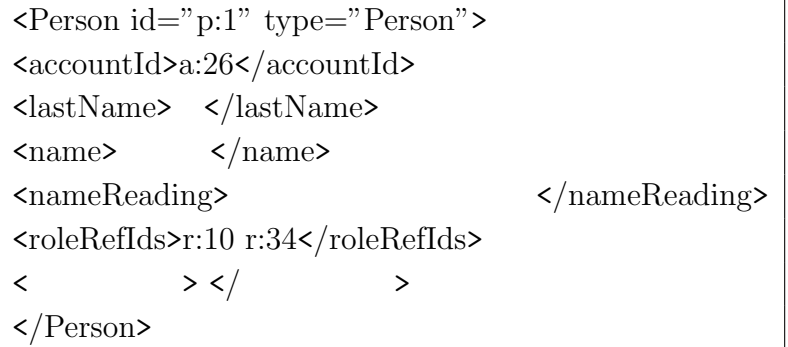

3.5: Jungle XML

 $\overline{\text{voleReflds}}$  $\textrm{<}$ roleRefId<br/>>>r:10</roleRefId<br/>  $>$  $\textrm{<}$ roleRefId>r:34</roleRefId>  $$\checkmark$$ roleRefIds>

 $\begin{minipage}{0.9\linewidth} \textbf{max} & \textbf{Junge} \end{minipage}$ 

## 3.3 maTrix

 $\text{maTrix}$ 

version version version Tree

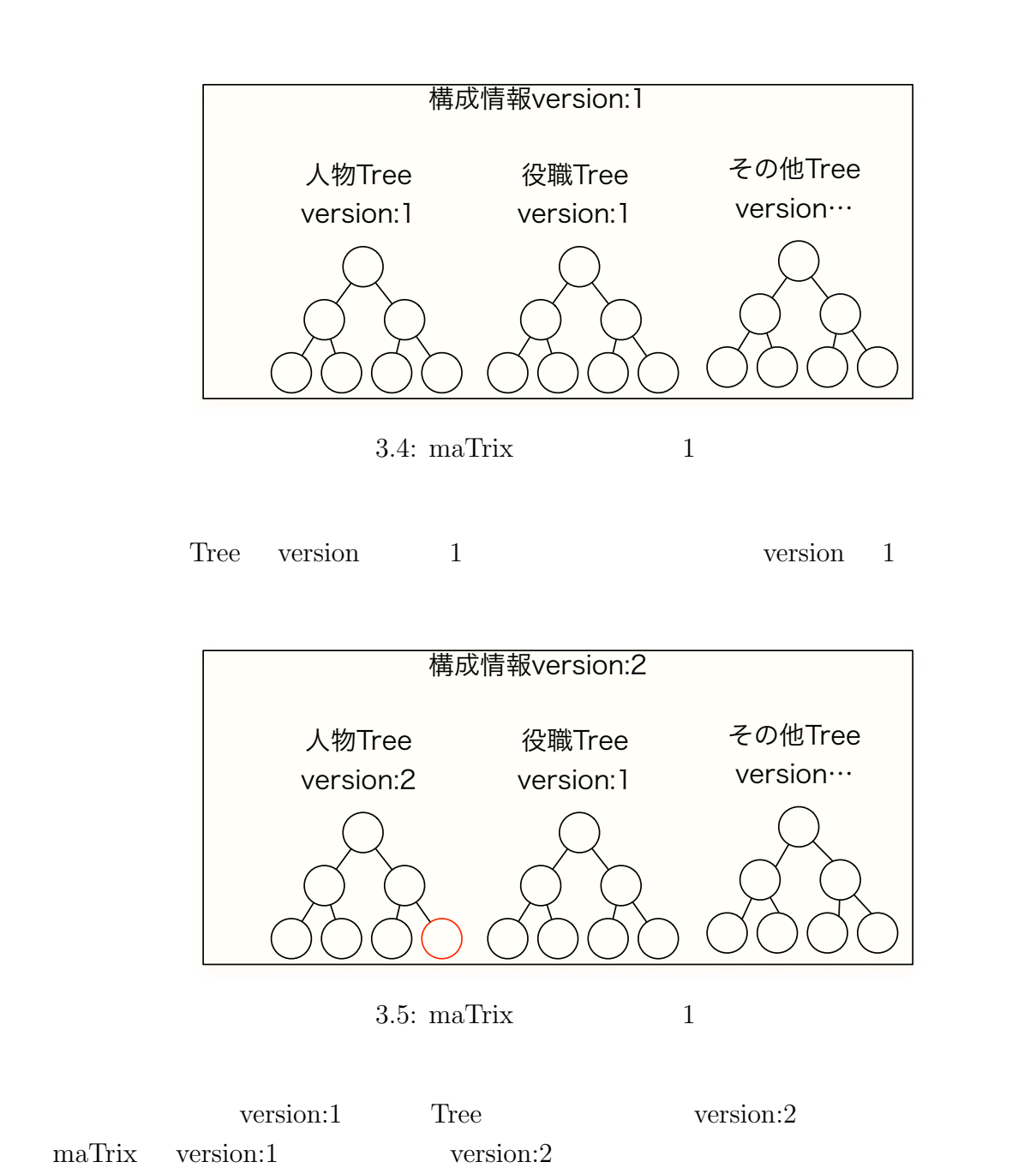

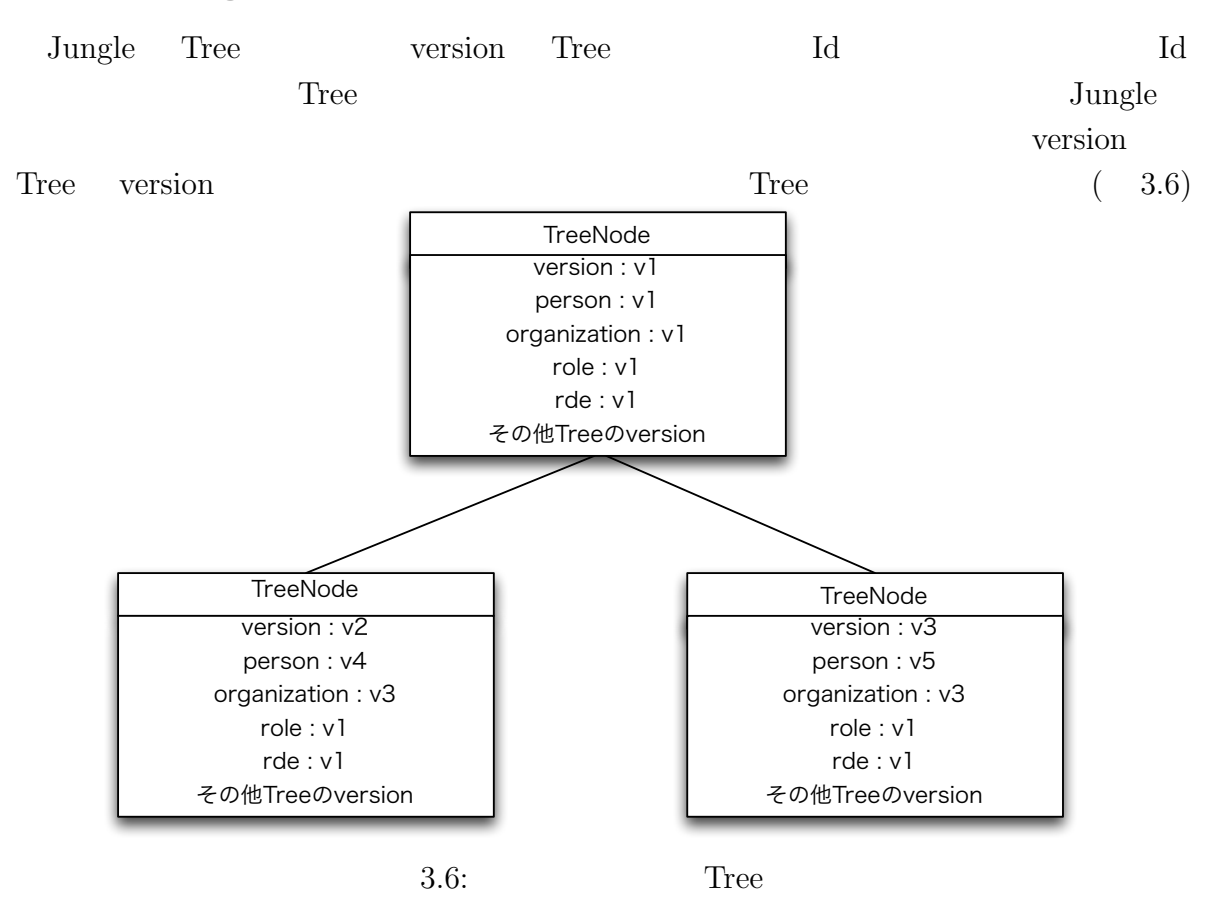

## **3.4 Jungle maTrix**

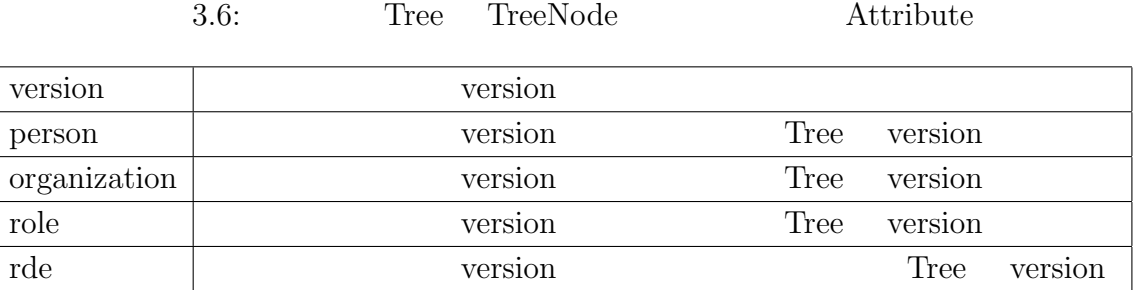

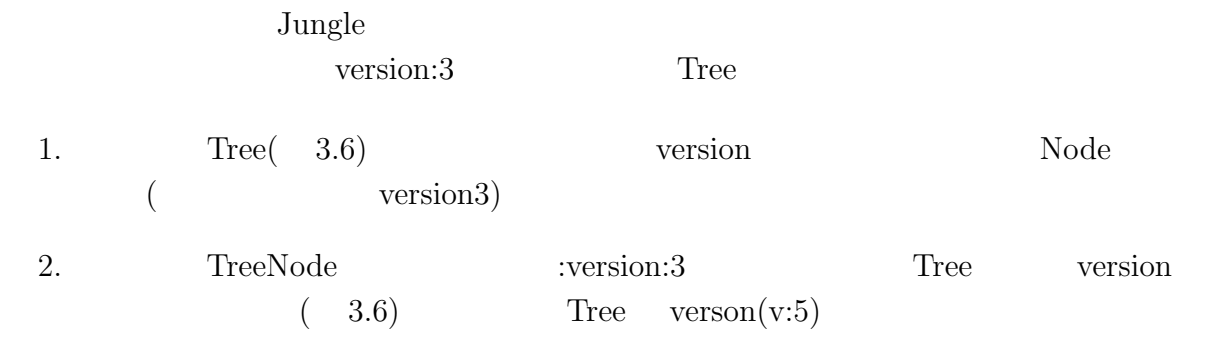

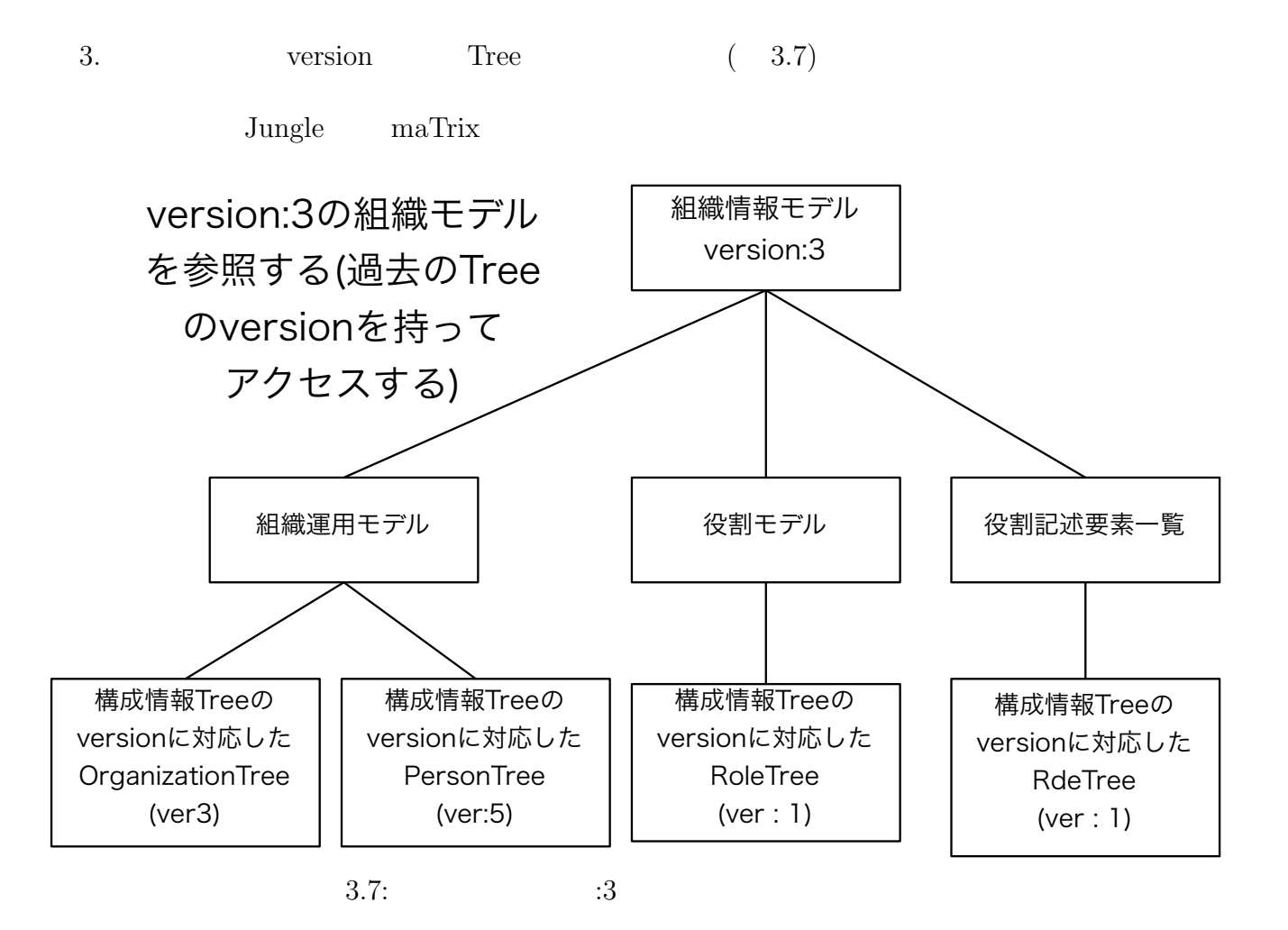

## $3.5$

## ${\rm MaTrix} \hskip 1.0cm {\rm XACML}$

#### $\rm maTrix$

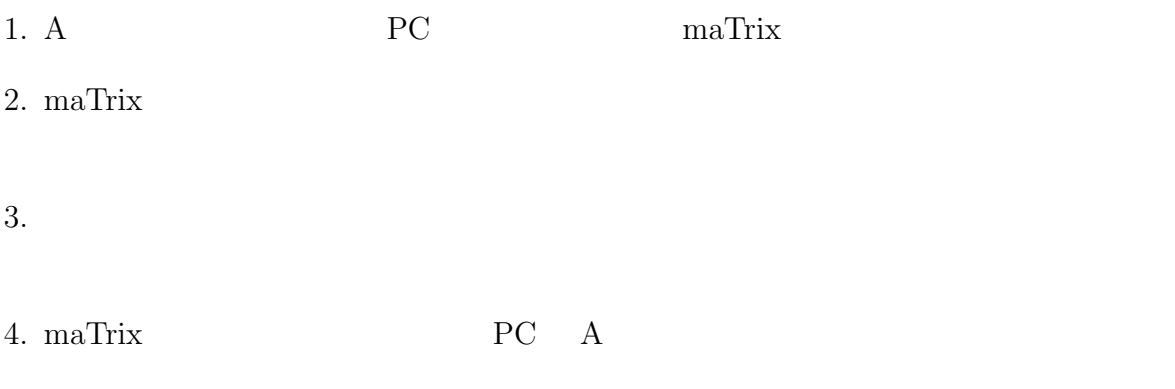

maTrix or the state of the state of the state of the state of the state of the state of the state of the state of the state of the state of the state of the state of the state of the state of the state of the state of the

## **3.6 XACML**

maTrix  $XACML$  $XACML$ 

#### $XACML$

#### $XACML$

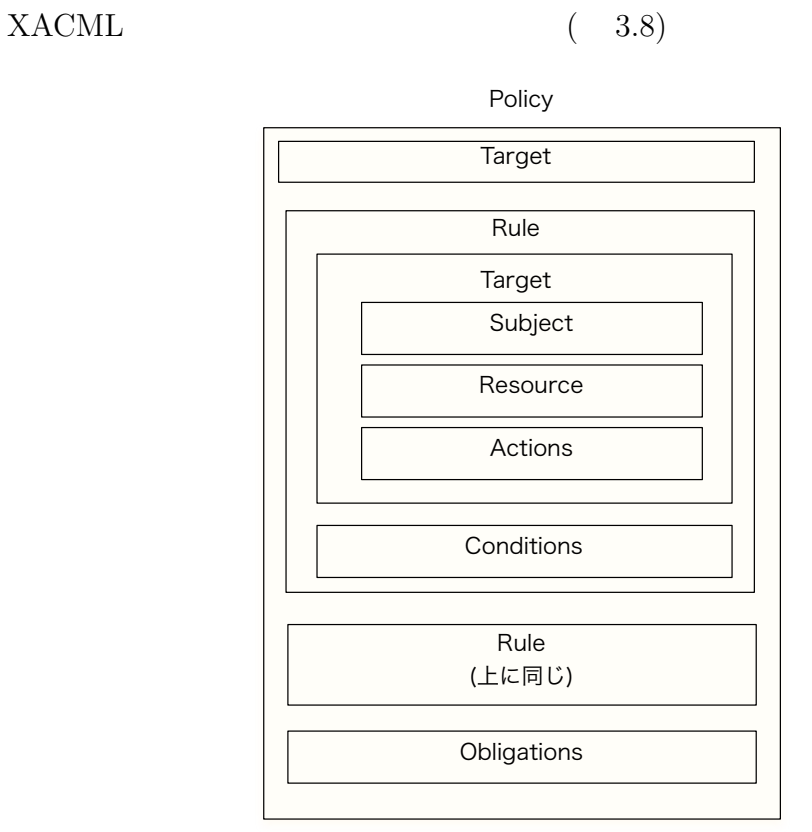

 $3.8:$  XACML

Target (Subject) (Resource) (Action)  $3$ Match No-Match Indeterminate(Case ) 3 Rule Target  $\Box$ (Permit Deny) Effect  $\begin{array}{ll}\n\text{Target} & \text{Conditions)} \\
\end{array}$  $(\text{Target})$  $\text{Condition} \quad (3.7)$ 

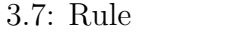

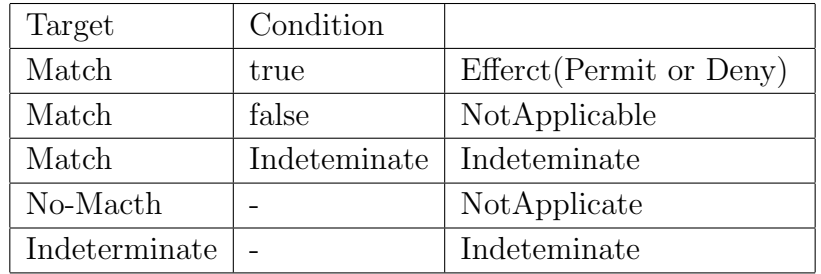

Policy

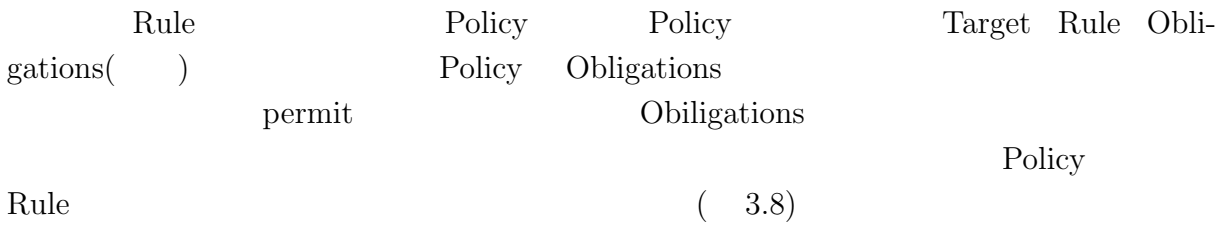

## 3.8: XACML

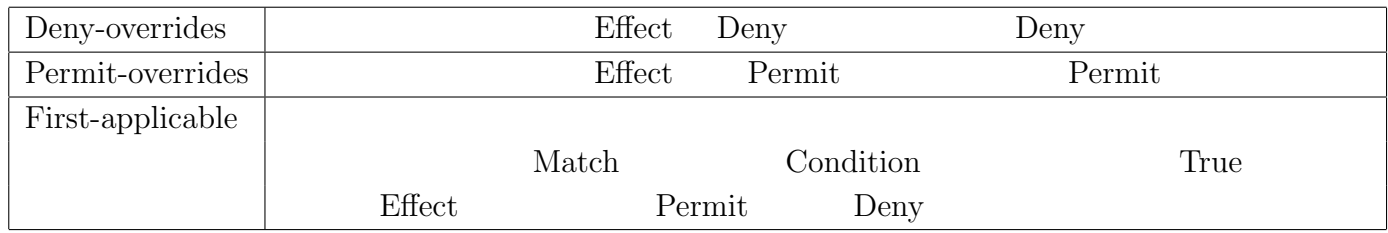

 ${\bf XACML} \hspace{2.3cm} {\bf Permit}$ 

# **3.7** Jungle

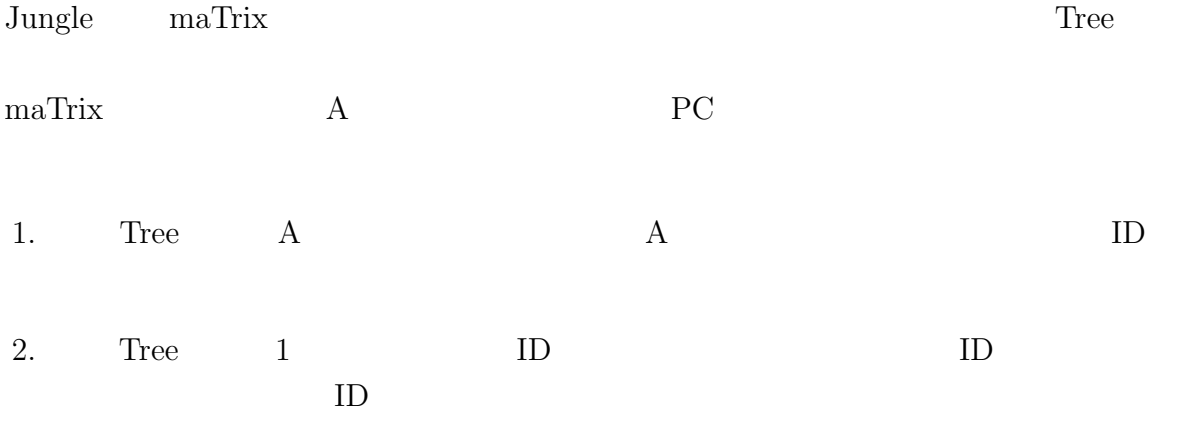

 $3.$  Tree  $2$  ID  $1$ 

 $4.3$ 

# **4**

# **4.1 API**

return false; return false;<br>}, "element", "Person");

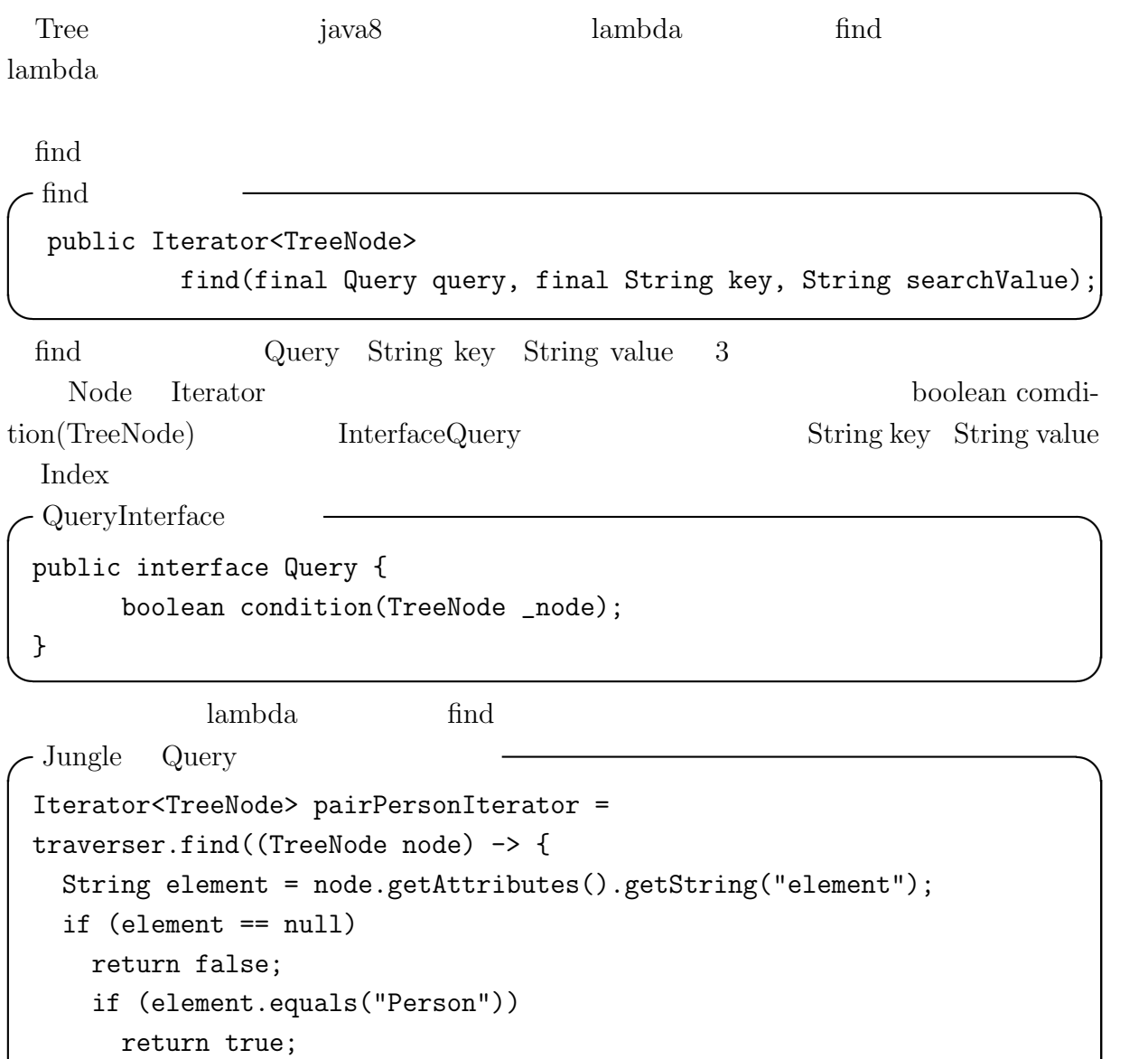

**✒ ✑**

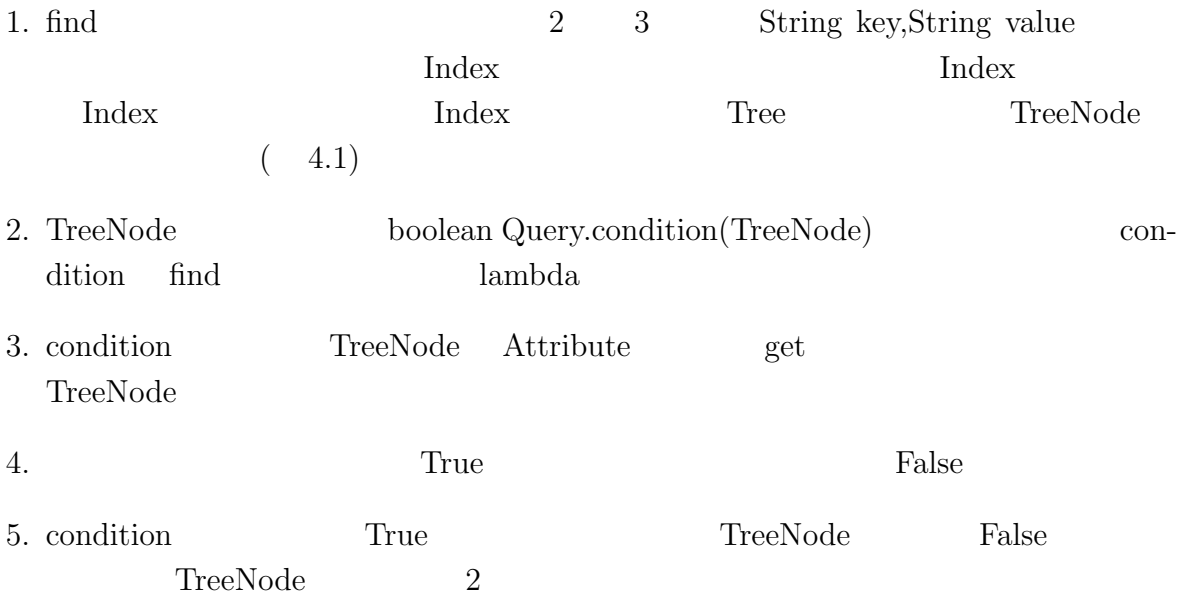

 $\operatorname{find}$ 

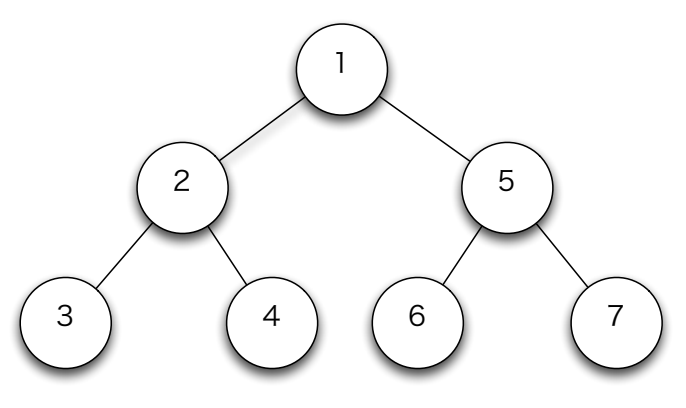

 $4.1:$  find

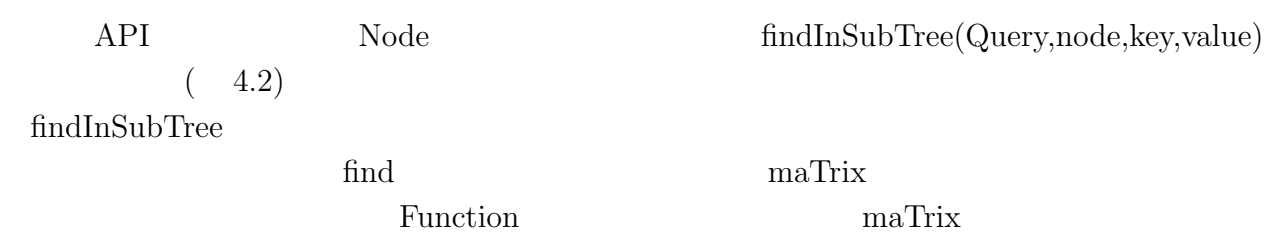

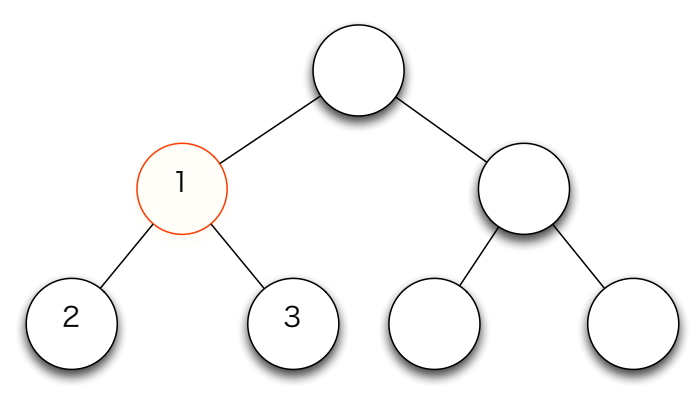

 $4.2:$   $\operatorname{FindInSubTree}$ 

## **4.2** Jungle Index

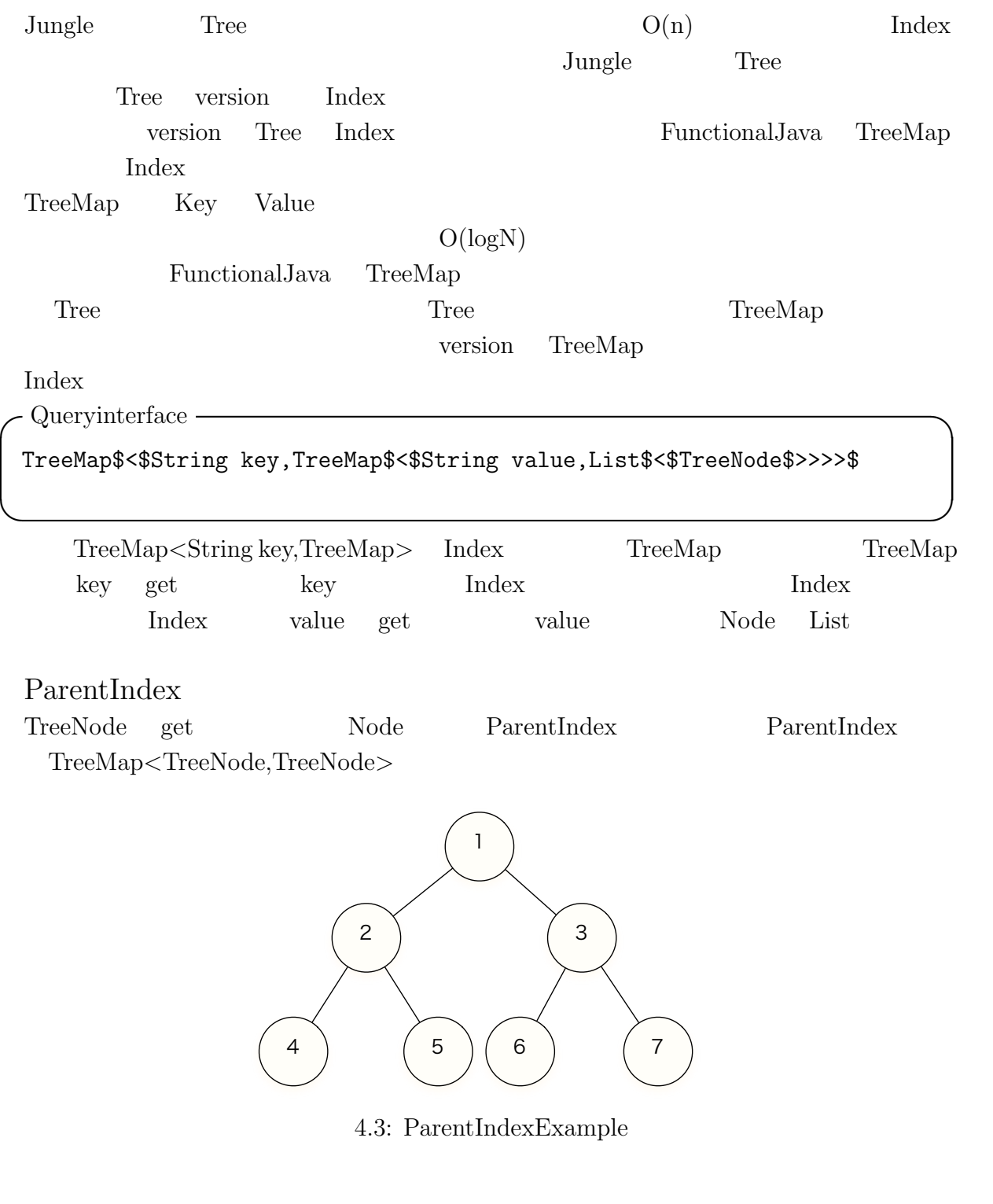

 $4.3 \hspace{15mm} \text{ParentIndex} \hspace{15mm} 4.1 \hspace{15mm} \text{June}$  ${\bf NodePath} \hspace{2cm} {\bf ParentIndex} \hspace{2cm} {\bf Index}$ を、TreeMap*<*String key, TreeMap*<* String value , List*<*Pair*<*TreeNode,NodePath*>>>>*

### 4.1: ParentIndex

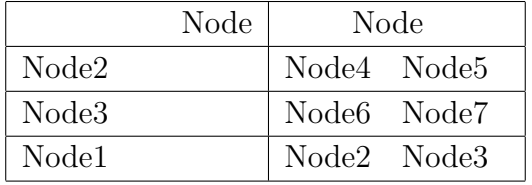

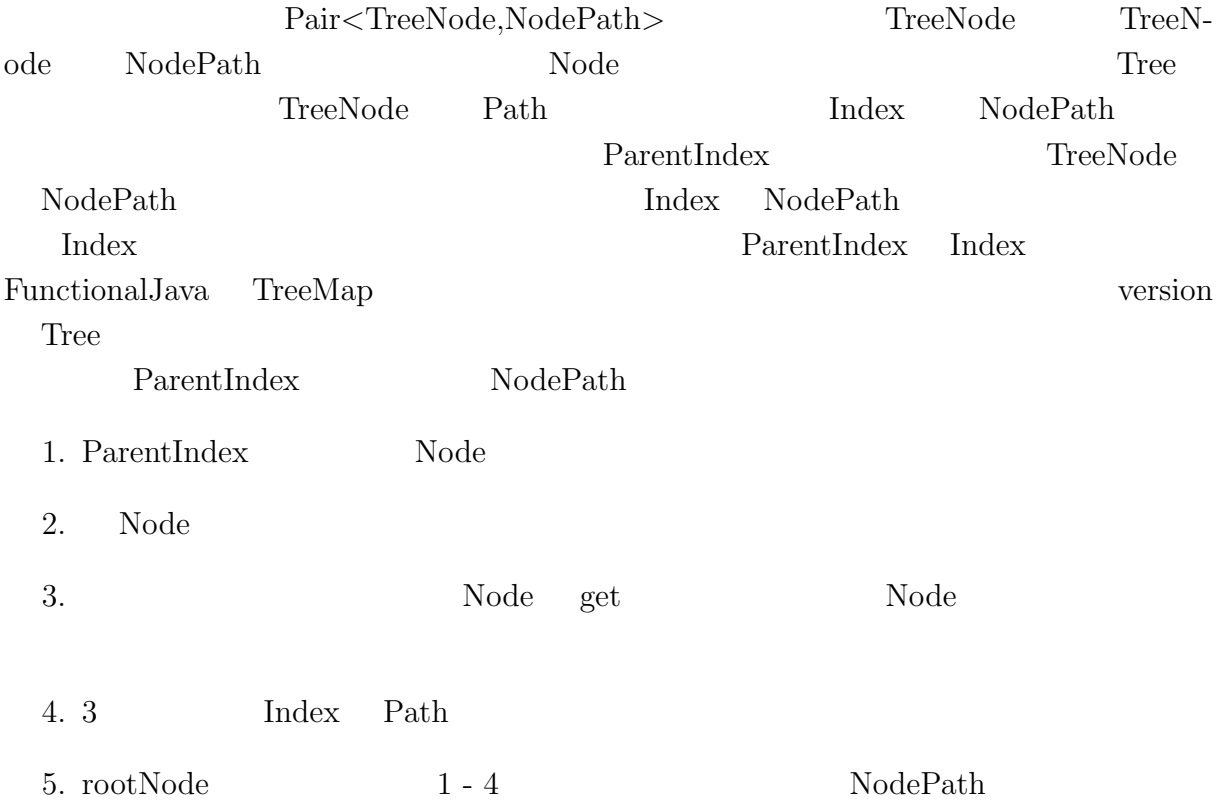

## **4.3** 過去の**Tree**に対するアクセス

```
Jungle maTrix Tree
Jungle Tree API
 Jungle ChangeSet Tree ChangeSet ChangeSet
revisionId Tree Tree
           Tree revisionId Tree revi-
sionId Tree \qquad \qquad \text{Tree} \qquad \qquad getOldTree(long revisionId)
 DefaultJungleTree
     getOldTree
 getOldTree
 @Override
 public Either<Error, JungleTree> getOldTree(long revision) {
  TreeContext tc = repository.get();
  ChangeSet cs = tc.getChangeSet();
  for (; cs.revision() != revision;) {
    cs = cs.prev();
    if (cs == null)return DefaultEither.newA(GetOldTreeError.OLD_TREE_NOT_FOUND);
  }
  TreeNode root = cs.getRoot();
  TreeContext oldTc = new DefaultTreeContext(root, cs);
  String oldTreeUuid = uuid + revision;
  JungleTree oldTree =
     new DefaultJungleTree(oldTc, oldTreeUuid, writer, treeEditor);
  return DefaultEither.newB(oldTree);
 } ✒ ✑
```
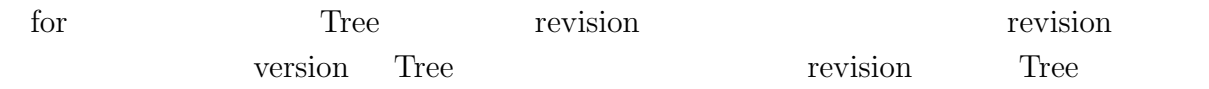

## **4.4 JungleXMLReader**

maTrix XML 30 Jungle API XMLReader JungleXMLReader sax(Simple API for XML)

sax XML

 $\begin{tabular}{ll} Content Handler & \hspace*{1.5cm} sax & parser \end{tabular}$ 

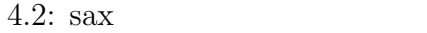

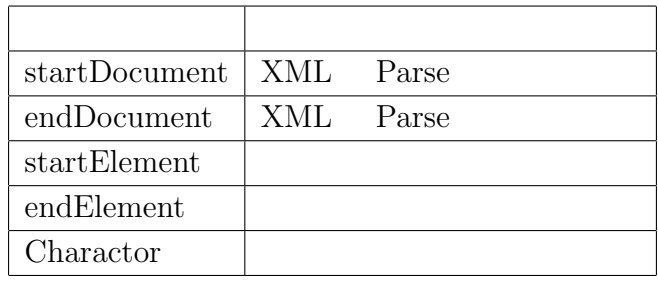

sax org.xml.sax.helpers.DefaultHandler ContentHandler

### override

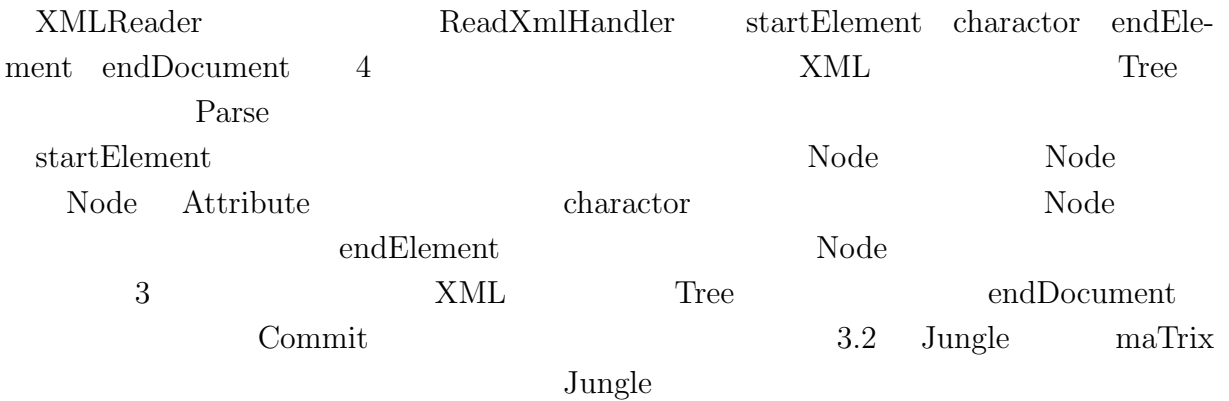

## **4.5 XACMLInterpreter**

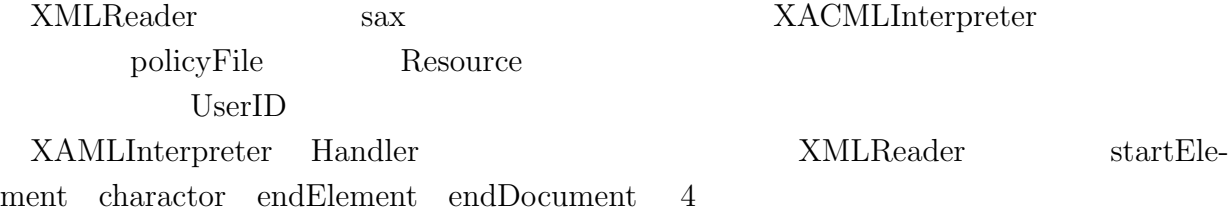

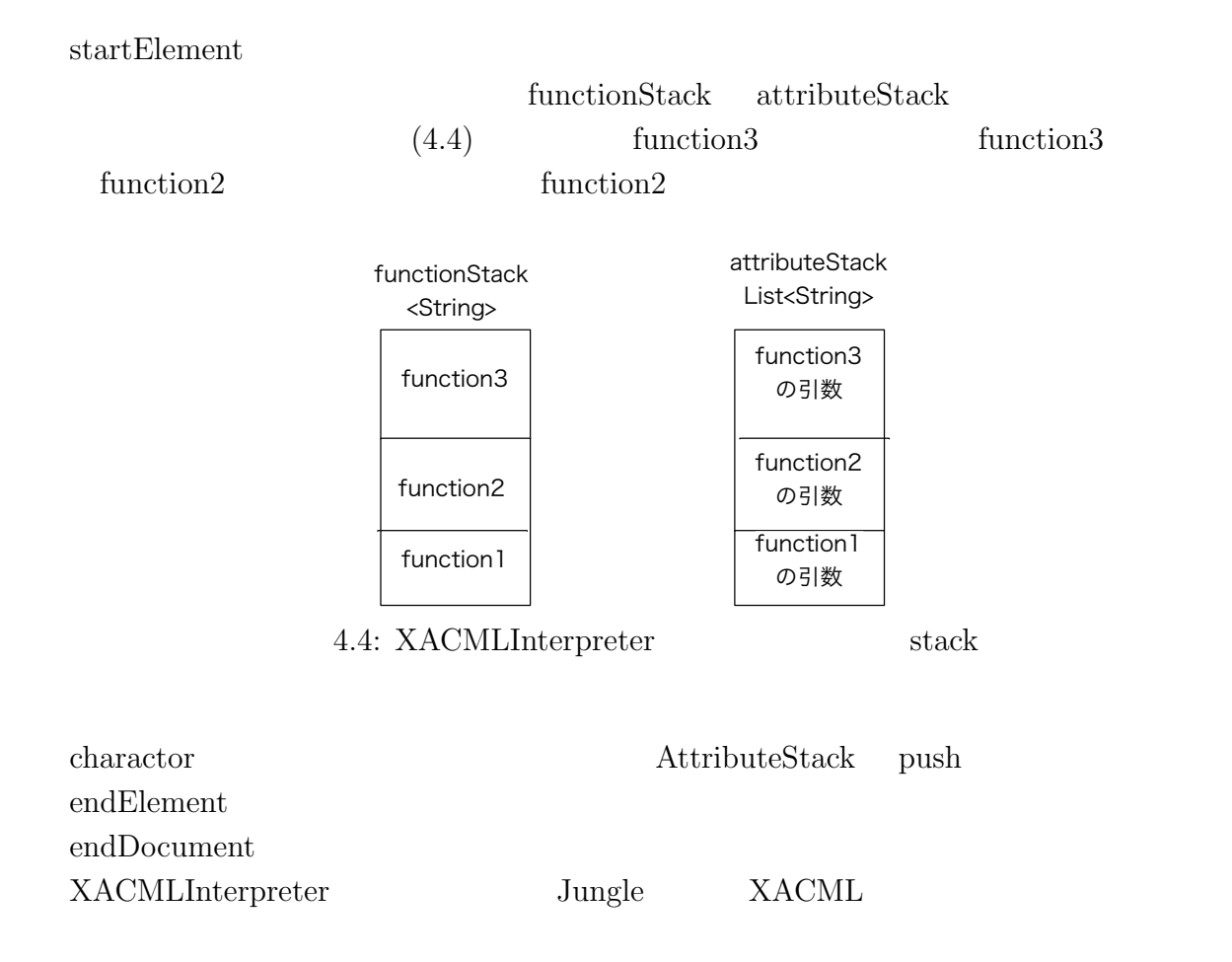

**5**章 実装の評価

Jungle maTrix API Jungle

# $5.1$

 $5.1$ :

| <b>CPU</b>    |              |
|---------------|--------------|
| Memory        |              |
| OS            |              |
| <b>JavaVM</b> | $1.8.0 - 25$ |

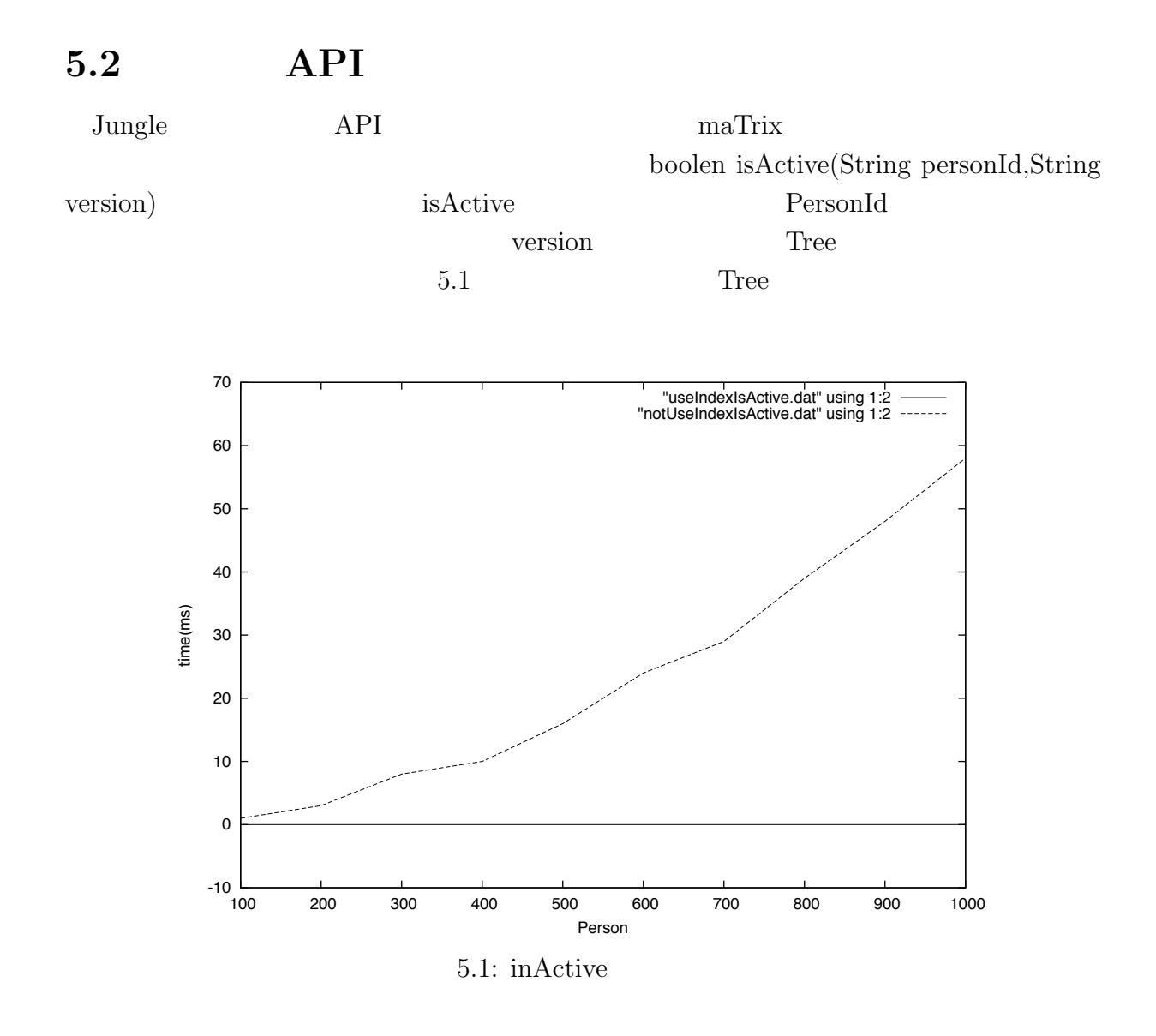

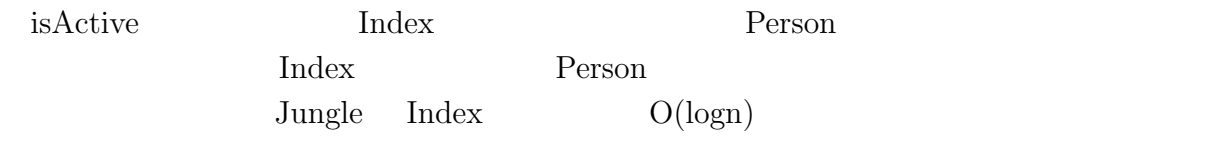

# **6**章 結論

## $6.1$

#### $J$ ungle  $\sigma$

#### $\rm {Alice}$

Symphony  $\rm{maTrix}$  $Jungle$  maTrix **Jungle 2008 maTrix** 2008 maTrix 2008 matrix 2008 matrix 2008 matrix 2008 matrix 2008 matrix 2008 matrix 2008 matrix 2008 matrix 2008 matrix 2008 matrix 2008 matrix 2008 matrix 2008 matrix 2008 matrix 2008 matrix 2008 matr API Java8 lambda  $\lambda$  $function$ alJava TreeMap Index Pree  $r$ Version Tree revisionId

 $\begin{minipage}{0.9\linewidth} \begin{tabular}{l} \hline \texttt{max} \\ \texttt{max} \end{tabular} \end{minipage} \begin{minipage}{0.9\linewidth} \begin{tabular}{l} \texttt{max} \\ \texttt{max} \end{tabular} \end{minipage} \end{minipage} \begin{minipage}{0.9\linewidth} \begin{tabular}{l} \hline \texttt{max} \\ \texttt{max} \end{tabular} \end{minipage} \end{minipage} \begin{minipage}{0.9\linewidth} \begin{tabular}{l} \hline \texttt{max} \\ \texttt{max} \end{tabular} \end{minipage} \end{minipage} \begin$  $\begin{tabular}{ll} \bf XML \end{tabular} \begin{tabular}{ll} \bf XML \end{tabular} \begin{tabular}{ll} \bf XML \end{tabular} \end{tabular}$ extending the maTrix of the state of the state  $\mu$  Jungle  $\mu$ 

maTrix  $mA$ the contract index of  $\mathbf{Index}$  and  $\mathbf{Index}$  $\overline{c}$ 

 $API$  Thread <u>Index</u>

 $6.2$ 

- **6.2.1 push/pop**
- **6.2.2 index IncrementalUpdate**
- **6.2.3 differencialList**
- **6.2.4 exponential backoff**

[1] hoge

 $Symphony$ 

PCI has a property with  $PCI$ 

2015 3